Министерство образования и науки Российской Федерации Федеральное государственное бюджетное образовательное учреждение высшего образования «Кубанский государственный университет» Факультет компьютерных технологий и прикладной математики

УТВЕРЖДАЮ: Прегл $A$ но: роректор по удеоной работе, качествуе образования - первый проректор.<br>До 1999 година в Иванов А.Г. *подпись*  июля 20 2016г.

# **РАБОЧАЯ ПРОГРАММА ДИСЦИПЛИНЫ**

# **Б1. В.08 ОБЪЕКТНО-ОРИЕНТИРОВАННОЕ ПРОГРАММИРОВАНИЕ**

Направление подготовки/специальность 09.03.03 Прикладная информатика

Направленность (профиль) / специализация Прикладная информатика в экономике

Программа подготовки академическая

Форма обучения очная

Квалификация (степень) выпускника бакалавр

Краснодар 2016

Рецензенты:

Бегларян Маргарита Евгеньевна, кандидат физико-математических наук, заведующий кафедрой СГЕНД СКФ ФГБОУ ВО «РГУП»

Колотий Александр Дмитриевич, кандидат физико-математических наук, доцент кафедры прикладной математики КубГУ

ПРОГРАММИРОВАНИЕ» составлена в соответствии с федеральным государственным образовательным стандартом высшего образования (ФГОС ВО) по направлению подготовки 09.03.03 Прикладная информатика

Рабочая программа дисциплины Объектно-ориентированное

Заведующий кафедрой (разработчика) Кольцов Ю.В.

Заведующий кафедрой (выпускающей) Уртенов М.Х.

Компьютерных технологий и прикладной математики

Председатель УМК факультета Малыхин К.В.

программирование утверждена на заседании кафедры информационных

Рабочая программа обсуждена на заседании кафедры прикладной математики

Программу составил(и): В.В. Подколзин, к.ф.-м.н.

А.В. Уварова, преподаватель

технологий протокол № 8 «23» мая 2016 г.

протокол № 25 от 29 июня 2016 г.

протокол № 7 от 29 июня 2016 г.

фамилия, инициалы

т<br>фамилия, инициалы

Рабочая программа дисциплины «ОБЪЕКТНО-ОРИЕНТИРОВАННОЕ

Утверждена на заседании учебно-методической комиссии факультета

фамилия, инициалы подпись

#### 1 Цели и задачи изучения дисциплины (модуля).

#### 1.1 Цель освоения дисциплины.

Цель дисциплины «Объектно-ориентированное программирование» — изучение студентами объектно-ориентированного подхода в программировании. Все практические примеры рассматриваются на языке программирования Java.

Воспитательная цель: формирование свободного и творческого подхода к программированию на современных языках высокого уровня, интереса к наблюдению за тенденциями и новостями в области средств разработки программного обеспечения.

Основные задачи курса на основе системного подхода:

- введение в теорию разработки кросс-платформенных приложений;

- знакомство с компилятором JDK и средой разработки NetBeans и сравнение ее с другими платформами разработки ПО для ОС MicrosoftWindows;

- изучение Java как языкового средства, наиболее полно отражающего возможности создания кросс-платформенных приложений;

- формирование навыков создания приложений на языке Java;

- совершенствование и углубление навыков программирования, изучение последних нововведений в области ООП, реализованных в Java;

Отбор материала основывается на необходимости ознакомить студентов со следующей современной научной информацией:

об особенностях и последних достижениях в области разработки кроссплатформенного ПО;

о положительных и отрицательных чертах подхода к программированию, реализованному в языке Java.

Содержательное наполнение дисциплины обусловлено общими задачами в подготовке бакалавра.

Научной основой для построения программы данной дисциплины является теоретикопрагматический подход в обучении.

#### 1.2 Задачи дисциплины.

- закрепление навыков алгоритмизации и программирования на основе углубленного изучения объектно-ориентированного подхода в программировании;

- знакомство с принципами инкапсуляции, наследования и полиморфизма.

- обучение созданию мультиплатформенных приложений.

#### 1.3 Место дисциплины (модуля) в структуре образовательной программы.

Лиспиплина «Объектно-ориентированное программирование» относится  $\mathbf{K}$ вариативной части Блока 1 "Дисциплины (модули)" учебного плана.

Дисциплина «Объектно-ориентированное программирование» является логически и содержательно-методически связана с такими дисциплинами как «Программирование на языке Паскаль». Данная дисциплина позволяет заложить основу для изучения других программистских других дисциплин. Является логически связанной с математическими дисциплинами, рассматривает объекты таких дисциплин как «Дискретная математические системы» с точки зрения программирования.

Входными знаниями для освоения данной дисциплины являются знания, умения и опыт, накопленный студентами в процессе изучения дисциплины «Программирование на языке Паскаль».

# 1.4 Перечень планируемых результатов обучения по лиспиплине (молулю), соотнесенных с планируемыми результатами освоения образовательной программы.

Изучение данной учебной дисциплины направлено на формирование у обучающихся общепрофессиональных компетенций (ОПК)и профессиональных компетенций (ПК)

1. Знать основные современные информационно-коммуникационные технологии объектноориентированного подхода к программированию;

2. Знать методы и базовые алгоритмы создания кросс-платформенных программных приложений и программных прототипов;

3. Уметь приобретать новые научные и профессиональные знания, используя законы естественнонаучных дисциплин и современные информационно-коммуникационные технологии;

4. Уметь применять в профессиональной деятельности объектно-ориентированный подход к программированию для создания программных прототипов решения прикладных задач;

5. Уметь выполнять разработку алгоритмических и программных решений в области прикладного программирования;

6. Владеть разработкой объектно-ориентированных программ на языке программирования Јауа, основываясь на основных законах естественнонаучных дисциплин и современных информационно-коммуникационных технологий;

7. Владеть методологиями и парадигмами программирования для создания программных приложений;

8. Уметь выполнять разработку алгоритмических и программных решений с помощью языка Java.

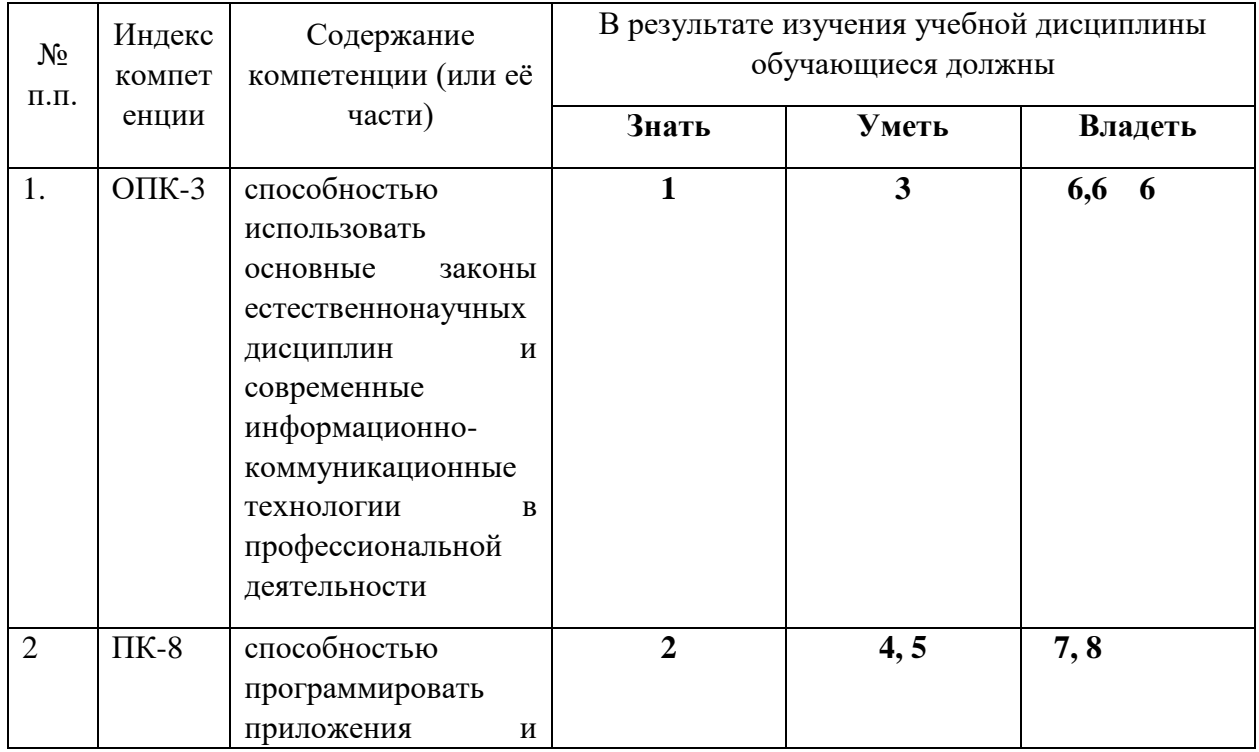

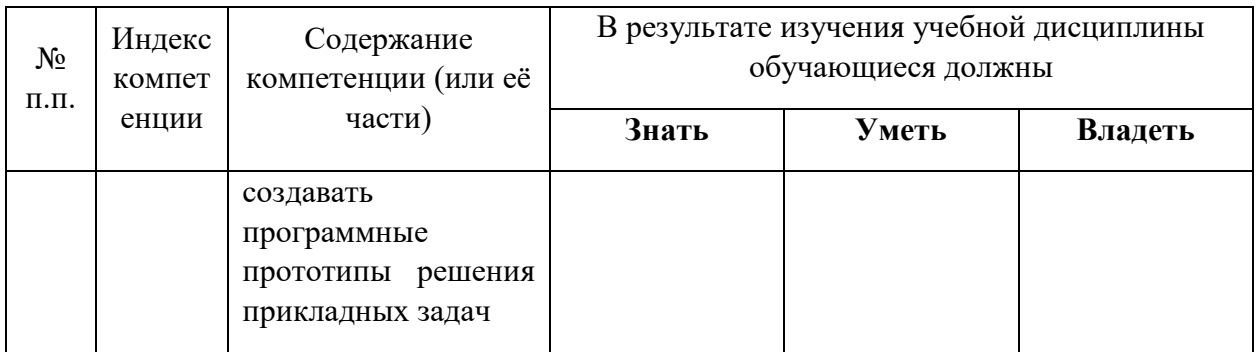

## 2. Структура и содержание дисциплины.

# 2.1 Распределение трудоёмкости дисциплины по видам работ.

Общая трудоёмкость дисциплины составляет 3зач.ед. (108 часов), их распределение по видам работ представлено в таблице

(для студентов ОФО).

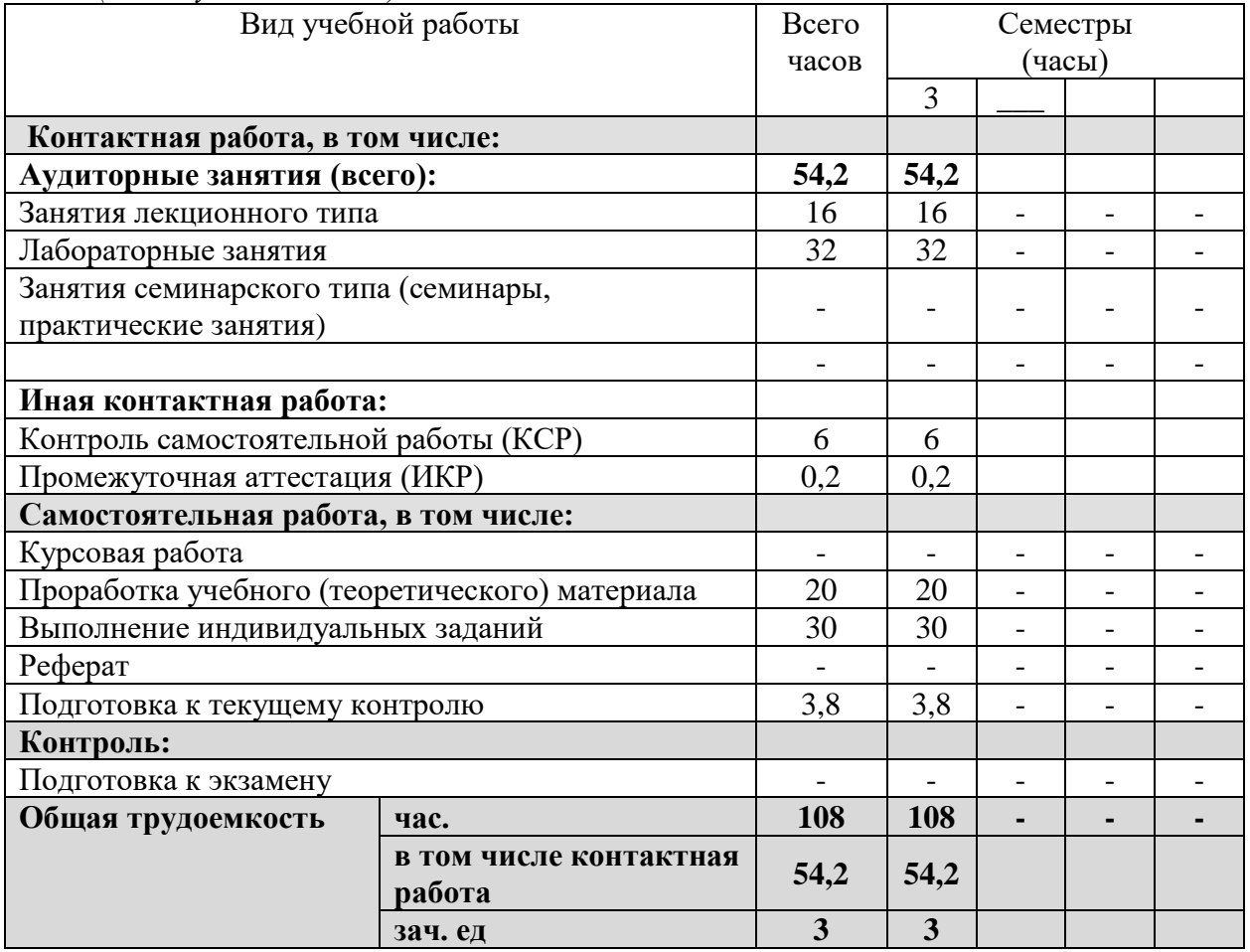

# 2.2 Структура дисциплины:

Распределение видов учебной работы и их трудоемкости по разделам дисциплины. Разделы дисциплины, изучаемые в 3 семестре (очная форма)

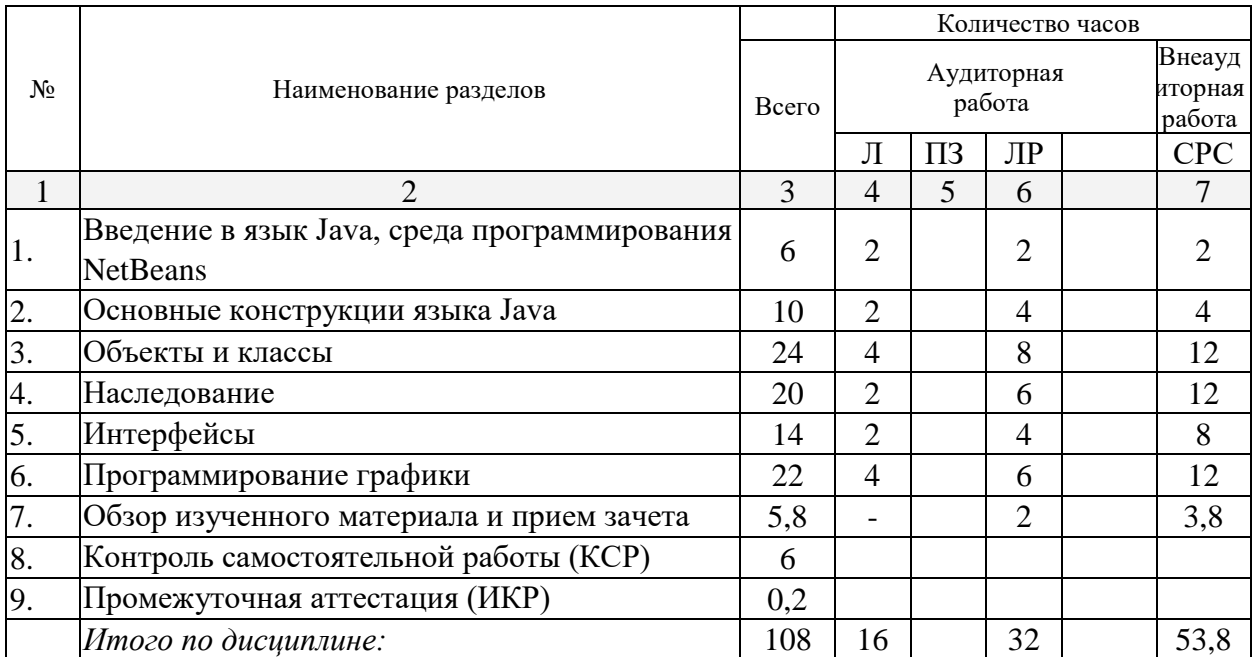

Примечание: Л – лекции, ПЗ – практические занятия / семинары,ЛР – лабораторные занятия, СРС – самостоятельная работа студента

# **2.3 Содержание разделов дисциплины: 2.3.1 Занятия лекционного типа.**

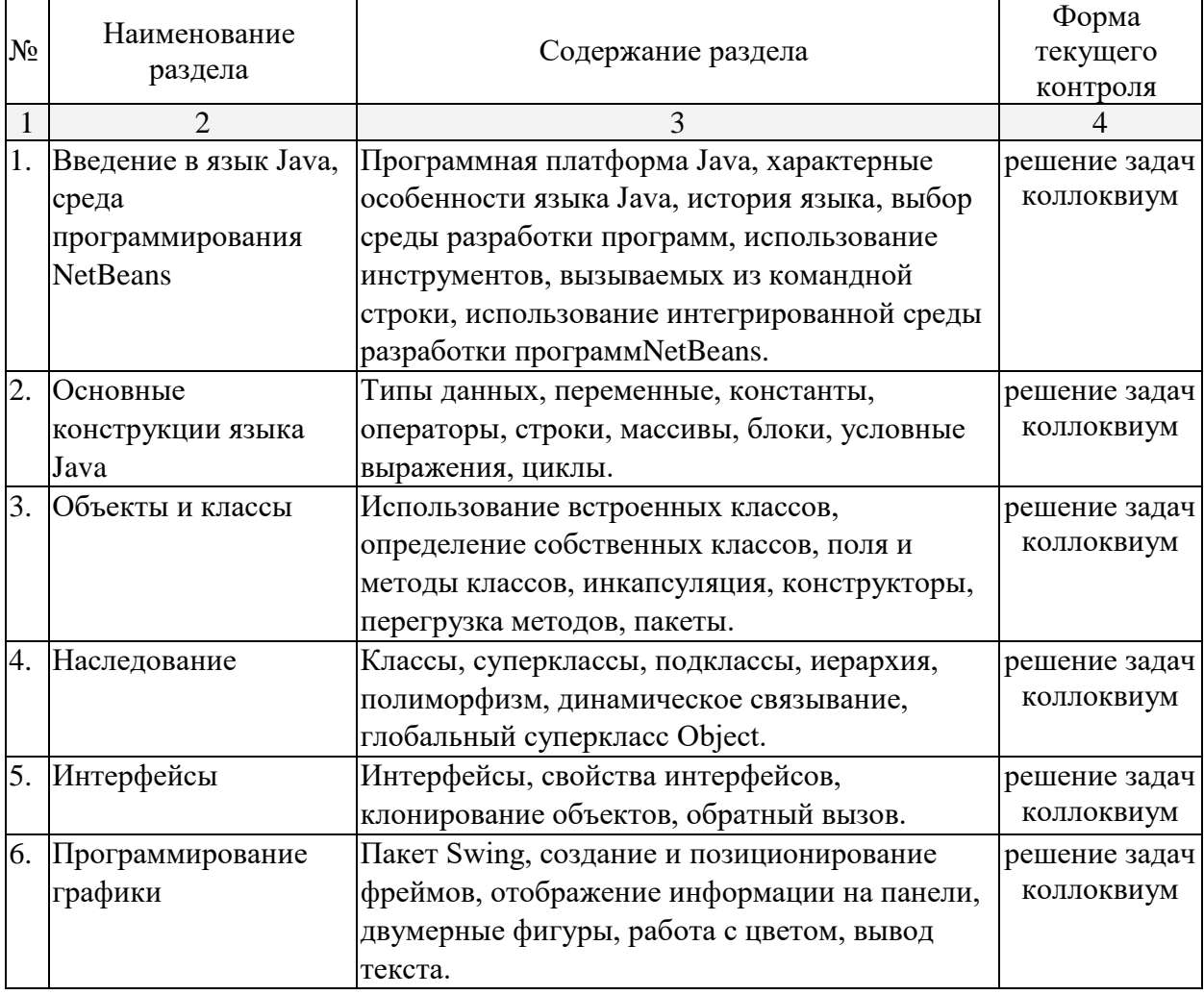

# **2.3.2 Занятия семинарского типа – не предусмотрены. 2.3.3 Лабораторные занятия.**

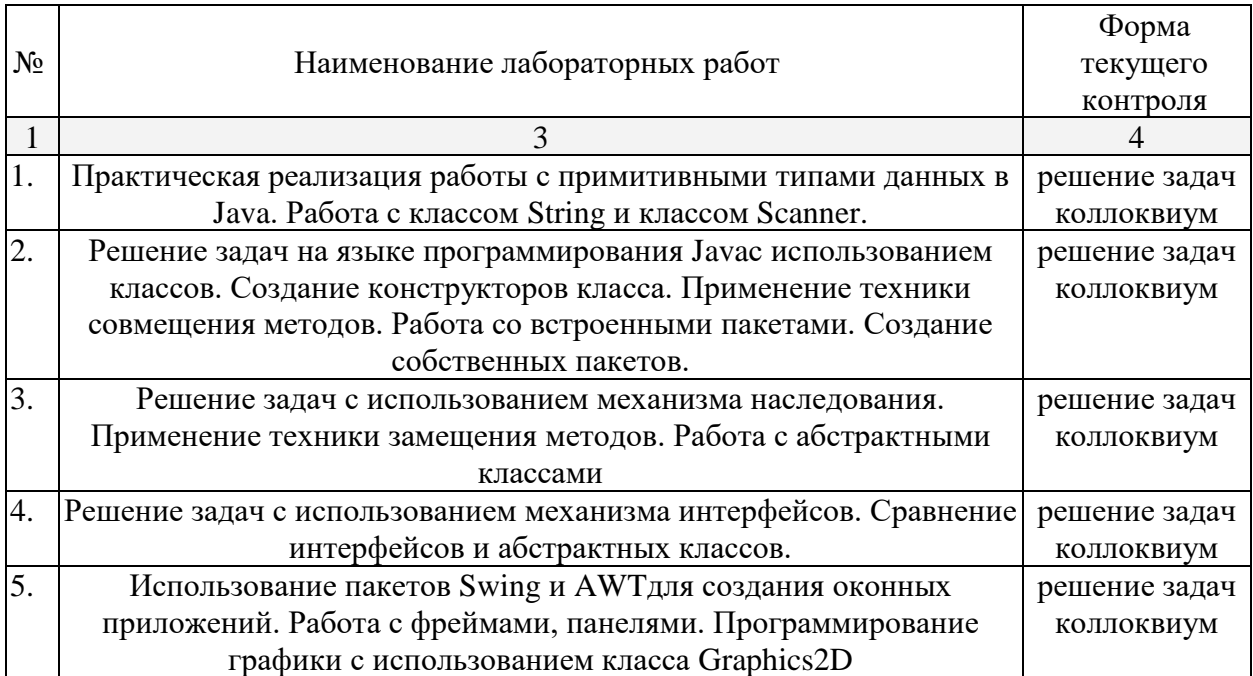

# **2.3.4 Курсовые работы – не предусмотрены**

# **2.4 Перечень учебно-методического обеспечения для самостоятельной работы обучающихся по дисциплине (модулю)**

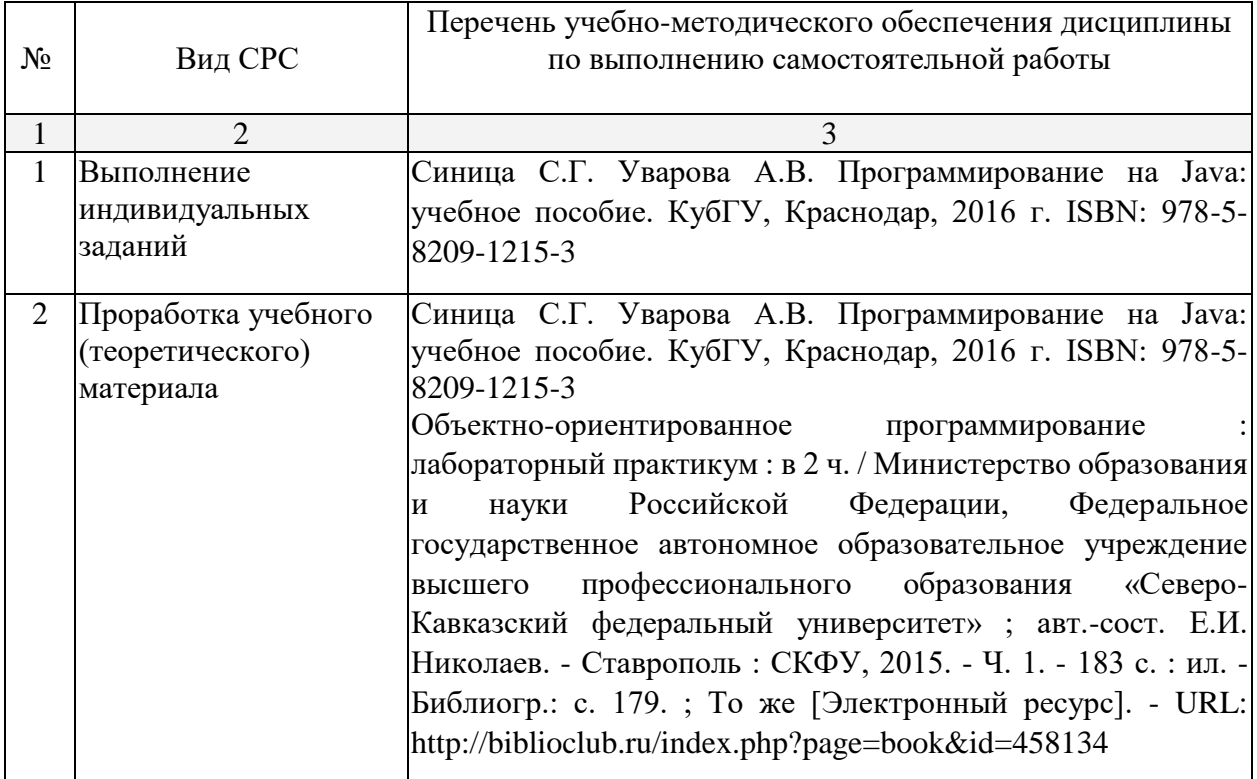

## **3. Образовательные технологии.**

В соответствии с требованиями ФГОС программа дисциплины предусматривает использование в учебном процессе следующих образовательные технологии: чтение лекций с использованием мультимедийных технологий; метод малых групп, разбор практических задач и кейсов.

При обучении используются следующие образовательные технологии:

− Технология коммуникативного обучения – направлена на формирование коммуникативной компетентности студентов, которая является базовой, необходимой для адаптации к современным условиям межкультурной коммуникации.

− Технология разноуровневого (дифференцированного) обучения – предполагает осуществление познавательной деятельности студентов с учётом их индивидуальных способностей, возможностей и интересов, поощряя их реализовывать свой творческий потенциал. Создание и использование диагностических тестов является неотъемлемой частью данной технологии.

− Технология модульного обучения – предусматривает деление содержания дисциплины на достаточно автономные разделы (модули), интегрированные в общий курс.

− Информационно-коммуникационные технологии (ИКТ) - расширяют рамки образовательного процесса, повышая его практическую направленность, способствуют интенсификации самостоятельной работы учащихся и повышению познавательной активности. В рамках ИКТ выделяются 2 вида технологий:

− Технология использования компьютерных программ – позволяет эффективно дополнить процесс обучения языку на всех уровнях.

− Интернет-технологии – предоставляют широкие возможности для поиска информации, разработки научных проектов, ведения научных исследований.

− Технология индивидуализации обучения – помогает реализовывать личностноориентированный подход, учитывая индивидуальные особенности и потребности учащихся.

− Проектная технология – ориентирована на моделирование социального взаимодействия учащихся с целью решения задачи, которая определяется в рамках профессиональной подготовки, выделяя ту или иную предметную область.

− Технология обучения в сотрудничестве – реализует идею взаимного обучения, осуществляя как индивидуальную, так и коллективную ответственность за решение учебных задач.

− Игровая технология – позволяет развивать навыки рассмотрения ряда возможных способов решения проблем, активизируя мышление студентов и раскрывая личностный потенциал каждого учащегося.

− Технология развития критического мышления – способствует формированию разносторонней личности, способной критически относиться к информации, умению отбирать информацию для решения поставленной задачи.

Комплексное использование в учебном процессе всех вышеназванных технологий стимулируют личностную, интеллектуальную активность, развивают познавательные процессы, способствуют формированию компетенций, которыми должен обладать будущий специалист.

Основные виды интерактивных образовательных технологий включают в себя:

работа в малых группах (команде) - совместная деятельность студентов в группе под руководством лидера, направленная на решение общей задачи путём творческого сложения результатов индивидуальной работы членов команды с делением полномочий и ответственности;

− проектная технология - индивидуальная или коллективная деятельность по отбору, распределению и систематизации материала по определенной теме, в результате которой составляется проект;

− анализ конкретных ситуаций - анализ реальных проблемных ситуаций, имевших место в соответствующей области профессиональной деятельности, и поиск вариантов лучших решений;

− развитие критического мышления – образовательная деятельность, направленная на развитие у студентов разумного, рефлексивного мышления, способного выдвинуть новые идеи и увидеть новые возможности.

Подход разбора конкретных задач и ситуаций широко используется как преподавателем, так и студентами во время лекций, лабораторных занятий и анализа результатов самостоятельной работы. Это обусловлено тем, что при исследовании и решении каждой конкретной задачи имеется, как правило, несколько методов, а это требует разбора и оценки целой совокупности конкретных ситуаций.

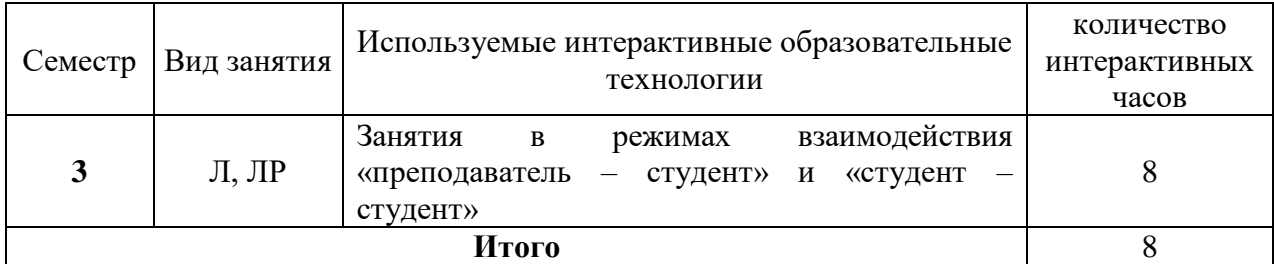

Темы, задания и вопросы для самостоятельной работы призваны сформировать навыки поиска информации, умения самостоятельно расширять и углублять знания, полученные в ходе лекционных и практических занятий.

Подход разбора конкретных ситуаций широко используется как преподавателем, так и студентами при проведении анализа результатов самостоятельной работы.

Для лиц с ограниченными возможностями здоровья предусмотрена организация консультаций с использованием электронной почты.

Для лиц с нарушениями зрения:

– в печатной форме увеличенным шрифтом,

– в форме электронного документа.

Для лиц с нарушениями слуха:

– в печатной форме,

– в форме электронного документа.

Для лиц с нарушениями опорно-двигательного аппарата:

– в печатной форме,

– в форме электронного документа.

Для лиц с ограниченными возможностями здоровья предусмотрена организация консультаций с использованием электронной почты.

Данный перечень может быть конкретизирован в зависимости от контингента обучающихся.

# **4. Оценочные средства для текущего контроля успеваемости и промежуточной аттестации.**

## **4.1Фонд оценочных средств для проведения текущего контроля. Перечень задач текущего контроля по темам:**

#### **Перечень компетенций, проверяемых оценочным средством:**

**ОПК-3 -**способностью использовать основные законы естественнонаучных дисциплин и современные информационно-коммуникационные технологии в профессиональной деятельности

**ПК-8** - Способностью программировать приложения и создавать программные прототипы решения прикладных задач

## Задачи по теме «Объекты и классы»,

- 1. Построить систему классов для описания плоских геометрических фигур: круга, квадрата, прямоугольника. Предусмотреть методы для создания объектов, перемещения на плоскости, изменения размеров и вращения на заданный угол. Написать программу, демонстрирующую работу с этими классами.
- 2. Построить описание класса, содержащего информацию о почтовом адресе организации. Предусмотреть возможность раздельного изменения составных частей адреса, создания и уничтожения объектов этого класса. Написать программу, демонстрирующую работу с этим классом.
- 3. Составить описание класса для представления комплексных чисел. Обеспечить выполнение операций сложения, вычитания, умножения комплексных чисел. Написать программу, демонстрирующую работу с этим классом.
- 4. Составить описание класса для объектов-векторов, задаваемых координатами концов в трехмерном пространстве. Обеспечить операции сложения и вычитания с получением нового вектора, вычисления скалярного произведения двух векторов, длины вектора, косинуса угла между векторами. Написать программу, демонстрирующую работу с этим классом.
- 5. Составить описание класса для определения одномерных массивов целых чисел (векторов). Предусмотреть возможность обращения к отдельному элементу массива с контролем выхода за пределы массива, возможность задания произвольных границ индексов при создании объектов, возможность поэлементного сложения и вычитания массивов с одинаковыми границами, умножения и деления всех элементов массива на скаляр, вывода на экран всего массива. Написать программу, демонстрирующую работу с этим классом.
- 6. Составить описание класса для определения одномерного массива строк фиксированной длины. Предусмотреть возможность обращения к отдельным строкам массива по индексам, контроль выхода за границы массива, поэлементное сцепление двух массивов с образованием нового массива с исключением повторяющихся элементов, вывод на экран элемента по индексу и всего массива. Написать программу, демонстрирующую работу с этим классом.
- 7. Составить описание класса многочленов от одной переменной, задаваемых степенью многочлена и массивом коэффициентов. Предусмотреть методы для вычисления значения многочлена для заданного аргумента, операции сложения, вычитания, умножения многочленов с получением нового объекта-многочлена, вывод на экран описания многочлена. Написать программу, демонстрирующую работу с этим классом.
- 8. Составить описание класса, обеспечивающего представление матрицы произвольного размера с возможностью изменения числа строк и столбцов, вывода на экран подматрицы любого размера и всей матрицы. Написать программу, демонстрирующую работу с этим классом.
- 9. Описать класс «домашняя библиотека». Предусмотреть возможность работы с произвольным числом книг, поиска книги по какому-либо признаку, добавления книг в библиотеку, удаления из нее, сортировки книг по разным полям. Написать программу, демонстрирующую работу с этим классом.
- 10. Описать класс «записная книжка». Предусмотреть возможность работы с произвольным числом записей, поиска записи по какому-либо признаку, добавления и удаления записей, сортировки по разным полям. Написать программу, демонстрирующую работу с этим классом.

#### Задачи по теме «Наследование»

- 1. Определить иерархию классов: точка на плоскости окружность эллипс. Методы – инициализация, вывод на экран, вычисление периметра и площади.
- 2. Определить иерархию классов: четырехугольник прямоугольник квадрат. Методы – инициализация, вывод на экран, вычисление периметра и площади.
- 3. Класс1: корабль; поля название, водоизмещение, длина, координаты на плоскости, крейсерская скорость. Методы – назначение полей, печать, перемещение корабля на плоскости. Класс2: пассажирский корабль; поля – количество мест, количество шлюпок. Методы – расчет количества спасшихся пассажиров при крушении. Класс3: военный корабль; поля – количество орудий; максимальная дальность поражения мишени; методы – расчет возможности поражения цели в заданной точке.
- 4. Определить класс «Студент», экземпляры которого имеют поля фамилия, имя, курс и идентификационный номер. Определить функции назначения и изменения полей и функцию вывода на экран. Определить производный класс – «Студентдипломник», экземпляры которого имеют тему диплома. Определить функцию вывода на экран. Определить функцию переназначения темы диплома.
- 5. Определить класс «Автомобиль», экземпляры которого имеют поля марка, мощность, объем двигателя. Определить функции назначения и изменения полей и функцию вывода на экран. Определить производный класс – такси, экземпляры которого имеют поле – тариф. Определить функцию вывода на экран. Определить функцию переназначения тарифа и функцию расчета стоимости поездки.
- 6. Определить класс «Жидкость», экземпляры которого имеют поля название, плотность. Определить функции назначения и изменения полей и функцию вывода на экран. Определить производный класс – раствор кислоты, экземпляры которого имеют поле – концентрация. Определить функцию вывода на экран. Определить функцию переназначения концентрации.
- 7. Определить класс «Автомобиль», экземпляры которого имеют поля марка, мощность, объем двигателя. Определить функции назначения и изменения полей и функцию вывода на экран. Определить производный класс – грузовой автомобиль, экземпляры которого имеют поле – грузоподъемность. Определить функцию вывода на экран. Определить функцию переназначения грузоподъемности и функцию, определяющую возможность перевозки груза.
- 8. Определить класс «Работник», и производные классы «Служащий с почасовой оплатой», «Служащий в штате», «Служащий с процентной ставкой». Определить функции назначения и изменения полей и функцию вывода на экран и функцию назначения заработной платы.
- 9. Определить класс «Корабль», экземпляры которого имеют поля название, водоизмещение, координаты на плоскости. Определить функции назначения и изменения полей и функцию вывода на экран. Определить производный класс -«Военный корабль», экземпляры которого имеют поле – количество орудий. Определить функцию вывода на экран. Определить 2 функции перемещения военного корабля на плоскости.
- 10. Определить класс «Самолет», экземпляры которого имеют поля марка, объем топливного бака, максимальная дальность полета. Определить функции назначения и изменения полей и функцию вывода на экран. Определить производный класс – «Пассажирский самолет», экземпляры которого имеют поле – количество посадочных мест. Определить функцию вывода на экран. Определить функцию переназначения количества мест.

# Задачи по теме «Интерфейсы»

- 1. Определить интерфейс Figure с методами вычисления периметра и площади. Реализовать интерфейс в классах Rectangle, Circle, Trapezium.
- 2. Определить интерфейс Number с методами арифметическими операциями. Реализовать интерфейс в классах Integer и Real.
- 3. Определить интерфейс Body с методами вычисления площади поверхности и объема. Реализовать интерфейс в классах Parallelepiped и Ball.
- 4. Определить интерфейс Triangle с методами вычисления периметра и площади. Треугольник должен задаваться 2 сторонами и углом между ними. Реализовать интерфейс в классах прямоугольный треугольник, равнобедренный треугольник, равносторонний треугольник.
- 5. Определить интерфейс Root с методами вычисления вычисления корней и вывода результата на экран. Реализовать интерфейс в классах Linear и Square.
- 6. Определить интерфейс Function с методами вычисления функции в заданной точке и вывода результата на экран. Реализовать интерфейс в классах Ellipse и Hyperbola.
- 7. Определить интерфейс Pair с методами арифметическими операциями. Реализовать интерфейс в классах Complex и Rational (рациональная дробь).
- 8. Определить интерфейс Triad с методами увеличения на 1. Реализовать интерфейс в классах Date и Time.
- 9. Определить интерфейс Pair с методами арифметическими операциями. Реализовать интерфейс в классах Money и Fraction (дробное число).
- 10. Определить интерфейс Integer с методами арифметическими операциями и выводом на экран. Реализовать интерфейс в классах Decimal и Binary. Число представляется массивом, каждый элемент которого цифра.

# Задачи по теме «Программирование графики»

- 1. Прямоугольная область задана координатами x1, y1, x2 y2 концов ее диагонали. Область разбита на прямоугольники так, что одна сторона разбита на n, а другая на m отрезков. В этой области задан треугольник вершинами u1, v1, u2, v2, u3, v3. Вычислить количество прямоугольников области, в которых лежит хотя бы одна точка треугольника. Выделить искомые прямоугольники.
- 2. Прямоугольник задается координатами левого верхнего угла, шириной и высотой. Окружность задается координатами центра и радиусом. Треугольник задается координатами вершин. Выделить область пересечения этих фигур.
- 3. Три точки задаются координатами x1, y1, x2 y2, x3, y3. Определить, возможно ли построить по этим точкам треугольник, и если это возможно, вписать в этот треугольник окружность.
- 4. Окружность задается координатами центра и радиусом, треугольник задается координатами своих вершин. Также задан произвольный пятиугольник. Выделить область пересечения этих фигур.
- 5. Нарисовать три окружности, заданные координатами центра и радиусом(A, B, C). Выделить цветом:  $A \cap B \cap C$ ;  $A \cap B \setminus C$ ;  $A \setminus B \cup C$ .
- 6. Нарисовать треугольник, заданный координатами своих вершин. Если треугольник прямоугольный, то закрасить его штриховкой. Если треугольник тупоугольный – нарисовать биссектрису тупого угла. Если треугольник остроугольный – подсчитать его площадь.
- 7. Прямоугольная область задана координатами x1, y1, x2 y2 концов ее диагонали. Область разбита на прямоугольники так, что одна сторона разбита на n, а другая на m отрезков. В этой области задан эллипс. Вычислить количество прямоугольников области, в которых лежит хотя бы одна точка эллипса. Выделить искомые прямоугольники.
- 8. Нарисовать три треугольника, заданные координатами своих вершин. Выделить область пересечения этих треугольников.
- 9. Прямоугольная область задана координатами x1, y1, x2 y2 концов ее диагонали. Область разбита на прямоугольники так, что одна сторона разбита на n, а другая на m отрезков. В этой области задан произвольный пятиугольник. Вычислить количество прямоугольников области, в которых лежит хотя бы одна точка пятиугольника. Выделить искомые прямоугольники.
- 10. Нарисовать ромб, заданный стороной и двумя углами, треугольник, заданный координатами вершин, и эллипс. Выделить область пересечения этих фигур.

#### **Перечень вопросов текущего контроля коллоквиума**

#### **Перечень компетенций, проверяемых оценочным средством:**

**ОПК-3 -**способностью использовать основные законы естественнонаучных дисциплин и современные информационно-коммуникационные технологии в профессиональной деятельности

**ПК-8** - Способностью программировать приложения и создавать программные прототипы решения прикладных задач

- 1. Основные особенности языка программирования Java.
- 2. Перечислить основные принципы ООП. (Сколько их? Какие? Коротко описать каждый принцип)
- 3. Что такое кроссплатформенность? Каким образом она достигается в Java?
- 4. Описать по действиям процесс создания программы на Java с помощью среды разработки NetBeans.
- 5. Простейшие операторы языка Java.
- 6. Перечислить простейшие типы в Java.
- 7. Что такое выражение (expression), утверждение (statement) и блок (block) в Java?
- 8. Описать понятие класса. (Что это такое? Какова структура класса? Что такое экземпляр класса, как его можно получить?)
- 9. Чем отличаются друг от друга Статические атрибуты класса, Атрибуты класса и Локальные переменные.
- 10. Что такое Конструктор? Как объявляется Конструктор в Java классе?
- 11. Что такое анонимный класс и анонимный объект. Примеры.
- 12. Что такое сборщик мусора?
- 13. Что такое "Блок статической инициализации класса"?
- 14. Что такое вложенный класс? Как из класса В вложенного в класс А получить доступ к атрибутам класса А?
- 15. Какие способы задания наследования в Java вы знаете? Примеры.
- 16. Что такое аннотации в Java?
- 17. Что такое интерфейс?
- 18. Чем отличается Абстрактный класс от Интерфейса?

# 4.2 Фонд опеночных средств для провеления промежуточной аттестации.

# Зачетно-экзаменационные материалы для промежуточной аттестации (зачет)

# Перечень компетенций, проверяемых оценочным средством:

ОПК-3 - способностью использовать основные законы естественнонаучных дисциплин и современные информационно-коммуникационные технологии в профессиональной леятельности

ПК-8 - Способностью программировать приложения и создавать программные прототипы решения прикладных задач

# Варианты Итоговой контрольной работы к промежуточной аттестации

# Вариант 1

 $1.$ Основные операторы языка программирования Java.

 $\overline{2}$ . Объекты и классы. Основные понятия. Перезагрузка методов Динамическое назначение методов.

Описать класс параллелепипед. Предусмотреть методы создания объектов,  $\mathcal{F}$ перемещения, изменения размеров, вычисления высоты, нахождения центра тяжести. Написать программу, демонстрирующую работу с эти классом.

Определить класс «Фотоаппарат», разрешение экрана, разрешение матрицы,  $\overline{4}$ . вес, размеры. Определить функции назначения и изменения полей и функцию вывода на экран. Определить производный класс - «Зеркальный фотоаппарат», экземпляры которого имеют поле тип резьбы объектива. Определить функцию вывода на экран. Определить функцию переназначения типа резьбы.

Определить интерфейс Прогрессия с методами вычисления j-го члена и  $5<sub>1</sub>$ суммы прогрессии. Реализовать интерфейс в классах Linear (арифметическая прогрессия) и Exponential (геометрическая прогрессия).

Окружность задается координатами центра и радиусом, треугольник задается 6. координатами своих вершин. Также задан произвольный пятиугольник. Выделить область пересечения этих фигур.

# Вариант 2

1. Массивы и матрицы в Java.

 $2.$ Основные методы программирования графики.

Составить описание класса, обеспечивающего представление матрицы  $\mathcal{E}$ произвольного размера с возможностью изменения числа строк и столбцов, вывода на экран подматрицы любого размера и всей матрицы. Написать программу, демонстрирующую работу с этим классом.

 $4.$ Определить класс «Мобильный телефон», экземпляры которого имеют поля - производитель, стандарт связи, время работы батареи. Определить функции назначения и изменения полей и функцию вывода на экран. Определить производный класс «Смартфон», экземпляры которого имеют поле – версия ОС. Определить функцию вывода на экран. Определить функцию переназначения версии ОС

5. Определить интерфейс Norm с методами вычисления нормы и модуля. Реализовать интерфейс в классах Complex и Vector3D

6. Нарисовать три окружности, заданные координатами центра и радиусом(A,B,C). Выделить цветом:  $A \cap B \cap C$ ;  $A \cap B \setminus C$ ;  $A \setminus B \cup C$ .

# Вариант 3

- 1. Класс String и его основные методы.
- 2. Создание оконных приложений.
- 3. Создать класс Money для работы с денежными суммами. Число должно быть представлено 2 полями: для рублей и для копеек. Копейки при выводе на экран должны отделяться от рублей запятой. Реализовать сложение, вычитание, деление сумм, деление суммы на дробное число, умножение на дробное число и операции сравнения.
- 4. Определить класс «Компьютер», экземпляры которого имеют поля тактовая частота, объем оперативной памяти, объем видеопамяти, тип материнской платы. Определить функции назначения и изменения полей и функцию вывода на экран. Определить производный класс – «Ноутбук», экземпляры которого имеют поле – время работы батареи. Определить функцию вывода на экран. Определить функцию переназначения времени.
- 5. Определить интерфейс Container с методами sort() и поэлементной обработки foreach(). Реализовать интерфейс в классах Bubble (сортировка пузырьком, обработка состоит в извлечении корня из каждого элемента) и Choice (сортировка методом выбора и обработка – вычисление логарифма).
- 6. Нарисовать треугольник, заданный координатами своих вершин. Если треугольник прямоугольный, то закрасить его штриховкой. Если треугольник тупоугольный – нарисовать биссектрису тупого угла. Если треугольник остроугольный – подсчитать его площадь.

Форма проведения зачета: устная, письменная.

Студенты обязаны сдать зачет в соответствии с расписанием и учебным планом. Зачет является формой контроля усвоения студентом учебной программы по дисциплине или ее части, выполнения практических, контрольных, реферативных работ.

Результат сдачи зачета по дисциплине оценивается как итог деятельности студента в семестре, а именно - по посещаемости лекций, результатам работы на практических занятиях, выполнения самостоятельной работы. При этом допускается на очной форме обучения пропуск не более 20% занятий, с обязательной отработкой пропущенных занятий. Студенты, у которых количество пропусков, превышает установленную норму, не выполнившие все виды работ и неудовлетворительно работавшие в течение семестра, проходят собеседование с преподавателем, который опрашивает студента на предмет выявления знания основных положений дисциплины.

Компонентом промежуточного контроля по дисциплине «Объектно-ориентированное программирование» являются решение варианта итоговой контрольной работы к промежуточной аттестации.

Количество баллов, которое студенты могут получить за решение задач итоговой контрольной работы, определяется согласно таблицы:

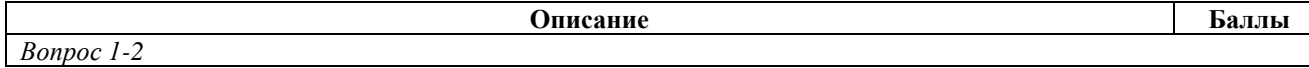

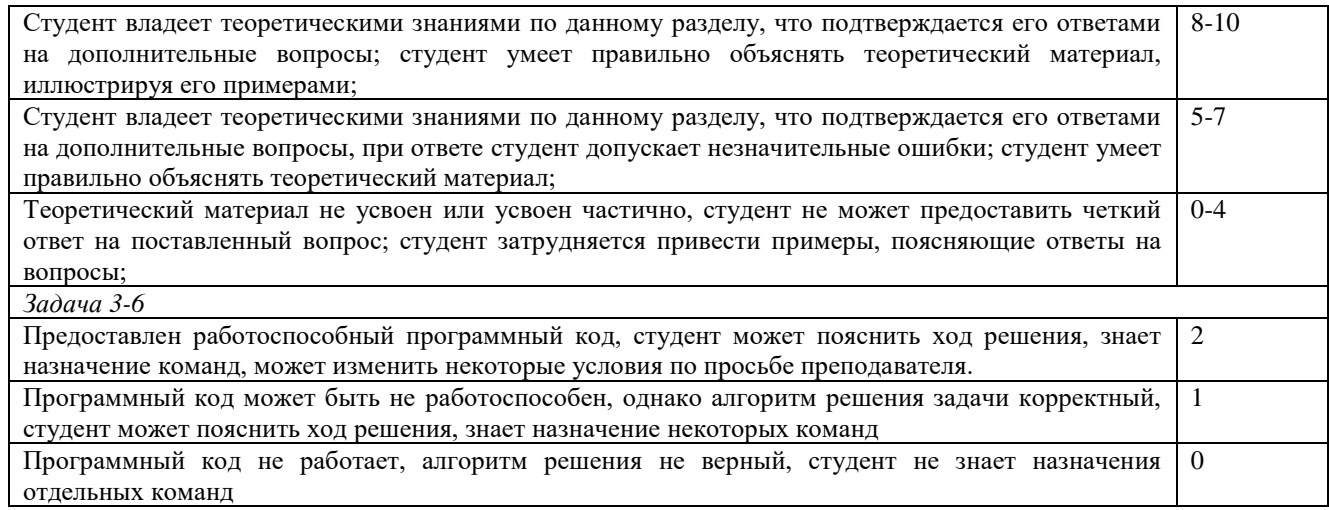

#### **Критерии оценки:**

- **оценка «зачтено»**: студент получил не менее 5 баллов за коллоквиум, не менее 1 балла за каждую из 4 индивидуальных задач, и не менее 8 баллов за решение Итоговой контрольной работы.

- **оценка «Незачет»**: студент получил менее 5 баллов за коллоквиум, или менее 1 балла за каждую из 4 индивидуальных задач, или менее 8 баллов за решение Итоговой контрольной работы.

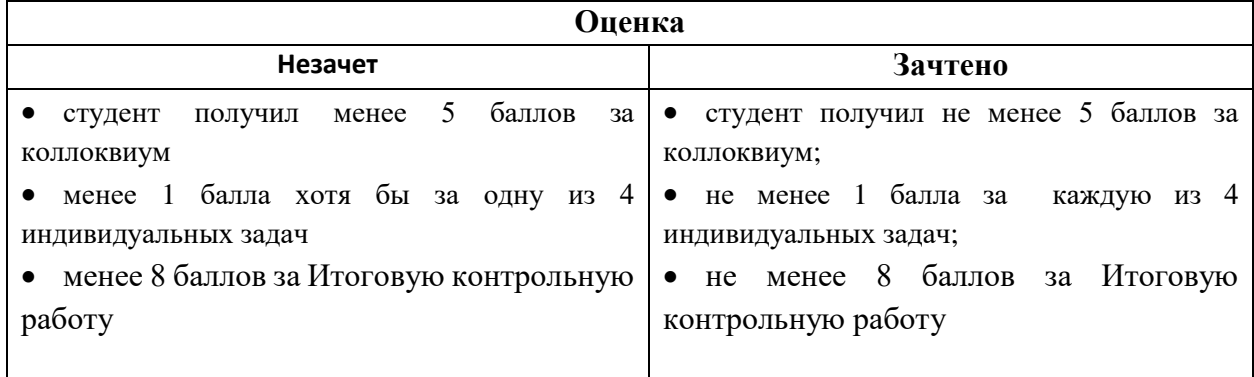

Оценочные средства для инвалидов и лиц с ограниченными возможностями здоровья выбираются с учетом их индивидуальных психофизических особенностей.

– при необходимости инвалидам и лицам с ограниченными возможностями здоровья предоставляется дополнительное время для подготовки ответа на экзамене;

– при проведении процедуры оценивания результатов обучения инвалидов и лиц с ограниченными возможностями здоровья предусматривается использование технических средств, необходимых им в связи с их индивидуальными особенностями;

– при необходимости для обучающихся с ограниченными возможностями здоровья и инвалидов процедура оценивания результатов обучения по дисциплине может проводиться в несколько этапов.

Процедура оценивания результатов обучения инвалидов и лиц с ограниченными возможностями здоровья по дисциплине (модулю) предусматривает предоставление информации в формах, адаптированных к ограничениям их здоровья и восприятия информации:

Для лиц с нарушениями зрения:

– в печатной форме увеличенным шрифтом,

– в форме электронного документа.

Для лиц с нарушениями слуха:

– в печатной форме,

– в форме электронного документа.

Для лиц с нарушениями опорно-двигательного аппарата:

– в печатной форме,

– в форме электронного документа.

Данный перечень может быть конкретизирован в зависимости от контингента обучающихся.

# **5. Перечень основной и дополнительной учебной литературы, необходимой для освоения дисциплины (модуля).**

## **5.1 Основная литература:**

1. Николаев, Е.И. Объектно-ориентированное программирование : учебное пособие/ Е.И. Николаев ; Министерство образования и науки Российской Федерации, Федеральное государственное автономное образовательное учреждение высшего профессионального образования «Северо-Кавказский федеральный университет». - Ставрополь : СКФУ, 2015. - 225 с. : ил. - Библиогр. в кн. ; То же [Электронный ресурс]. - URL: http://biblioclub.ru/index.php?page=book&id=458133

2. Синица С.Г. Уварова А.В. Программирование на Java: учебное пособие. КубГУ, Краснодар, 2016 г. ISBN: 978-5-8209-1215-3

3. Объектно-ориентированное программирование : лабораторный практикум : в 2 ч./ Министерство образования и науки Российской Федерации, Федеральное государственное автономное образовательное учреждение высшего профессионального образования «Северо-Кавказский федеральный университет» ; авт.-сост. Е.И. Николаев. - Ставрополь : СКФУ, 2015. - Ч. 1. - 183 с. : ил. - Библиогр.: с. 179. ; То же [Электронный ресурс]. - URL: http://biblioclub.ru/index.php?page=book&id=458134

## **5.2.Дополнительная литература:**

- 1. Хабибулин И.Ш. Самоучитель Java 2: СПб. : БХВ-Петербург, 2007. 719 с. ISBN 5941575734
- 2. Уварова А.В. Основы программирования на Java: тексты лекций. КубГУ, Краснодар, 2010 г.
- 3. Баженова, И.Ю. Язык программирования Java / И.Ю. Баженова. Москва : Диалог-МИФИ, 2008. - 254 с. : табл., ил. - ISBN 5-86404-091-6 ; То же [Электронный ресурс]. - URL:<http://biblioclub.ru/index.php?page=book&id=54745>

## **5.3. Периодические издания:**

- 1. «Программные продукты и системы» печатное издание
- 2. «Прикладная информатика» печатное издание

# **6. Перечень ресурсов информационно-телекоммуникационной сети «Интернет», необходимых для освоения дисциплины (модуля).**

- 1. Основы Java для начинающих [URL: https://javabegin.ru/free-oop/](http://www.edu.ru/)
- 2. Javaдля начинающих | Изучаем Javaпрограммирование URL: http://studyjava.ru/

3. JavaRushонлайн-курс обучения программированию на Java – URL: https://javarush.ru/

# **7. Методические указания для обучающихся по освоению дисциплины (модуля).**

По курсу предусмотрено проведение лекционных занятий, на которых дается основной систематизированный материал. После прослушивания лекции рекомендуется самостоятельно выполнить на компьютере программные примеры, приводимые в лекции.

Важнейшим этапом курса является самостоятельная работа студентов. При самостоятельной работе необходимо изучить литературу, приведенную в перечнях выше, для осмысления вводимых понятий, анализа предложенных подходов и методов разработки программ.

Разрабатывая решение новой задачи, студент должен уметь выбрать эффективные и надежные структуры данных для представления информации, подобрать соответствующие алгоритмы для их обработки, учесть специфику языка программирования, на котором будет выполнена реализация. Студент должен уметь выполнять тестирование и отладку алгоритмов решения задач с целью обнаружения, и устранения в них ошибок.

На лабораторных занятиях в качестве систем программирования для решения задач и изучения методов и алгоритмов, приведенных в лекциях, рекомендуется использовать компилятор JDK, а также среды разработки NetBeans или JCreator. Для эффективного программирования рекомендуется использовать встроенные отладчики.

В освоении дисциплины инвалидами и лицами с ограниченными возможностями здоровья большое значение имеет индивидуальная учебная работа (консультации) – дополнительное разъяснение учебного материала.

Индивидуальные консультации по предмету являются важным фактором, способствующим индивидуализации обучения и установлению воспитательного контакта между преподавателем и обучающимся инвалидом или лицом с ограниченными возможностями здоровья.

# **8. Перечень информационных технологий, используемых при осуществлении образовательного процесса по дисциплине (модулю).**

# **8.1 Перечень информационных технологий.**

– Использование электронных презентаций при проведении лекционных занятий.

# **8.2 Перечень необходимого программного обеспечения.**

- Виртуальная Java машина (JavaDevelopmentKit).
- Интегрированная среда разработки программ (NetBeans, Eclipse).
- − Программное обеспечение для безопасного отображения презентаций

## **8.3Перечень информационных справочных систем:**

- 1. Электронная библиотечная система eLIBRARY.RU [\(http://www.elibrary.ru\)/](http://www.elibrary.ru)/)
- 2. ЭБС «Университетская библиотека онлайн» http://biblioclub.ru

# **9. Материально-техническая база, необходимая для осуществления образовательного процесса по дисциплине (модулю).**

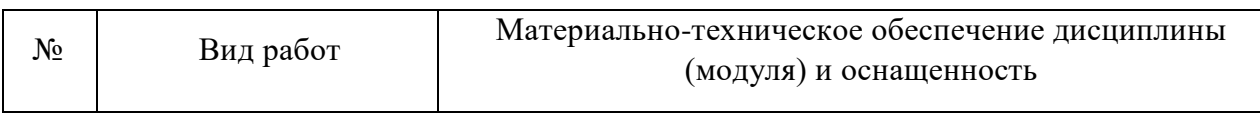

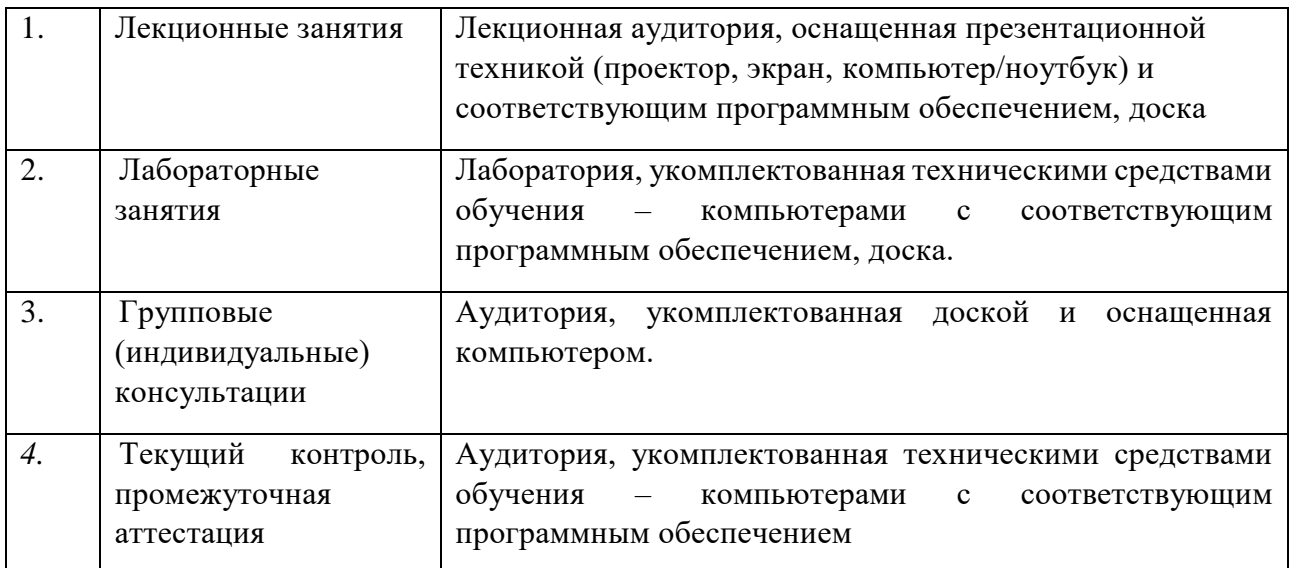